## **DAFTAR GAMBAR**

UNIMER

UNIMER

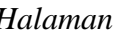

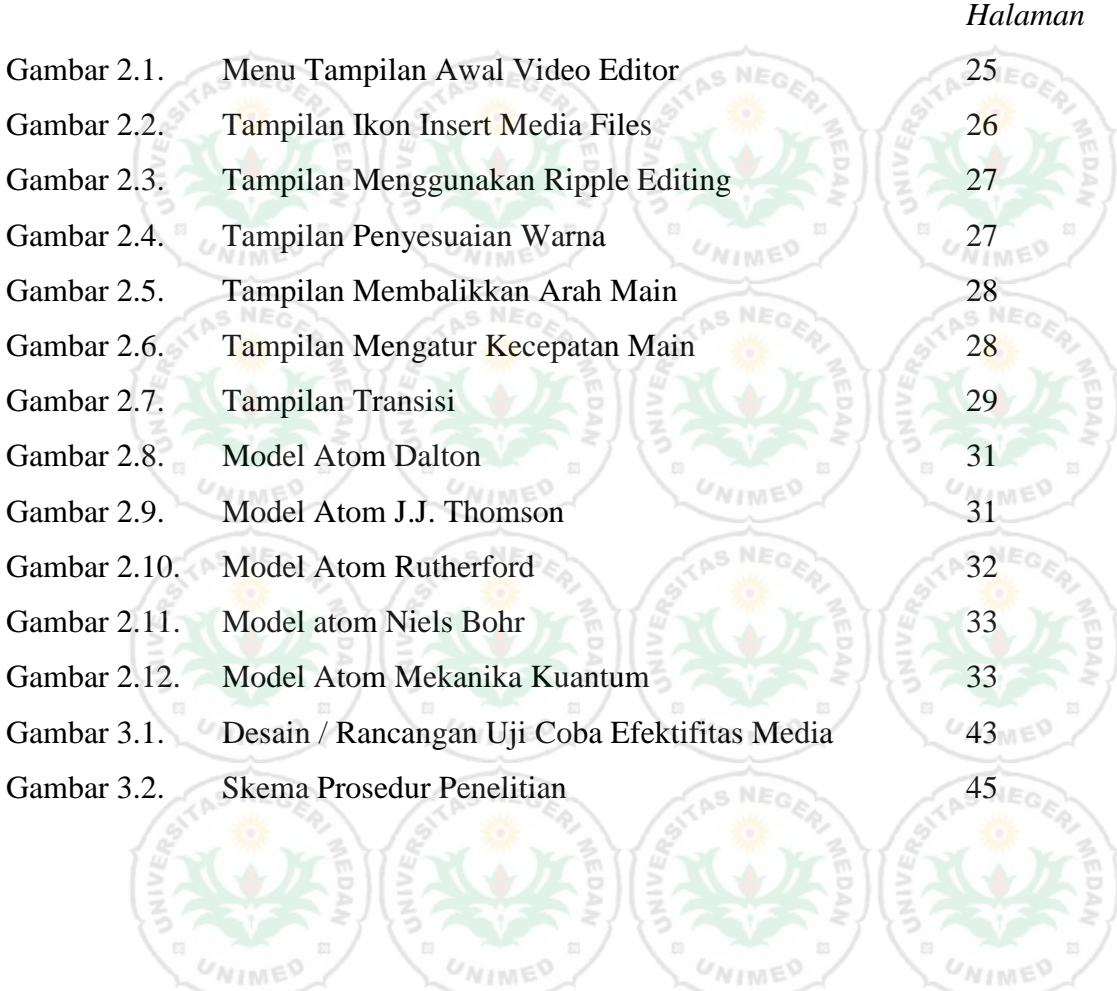

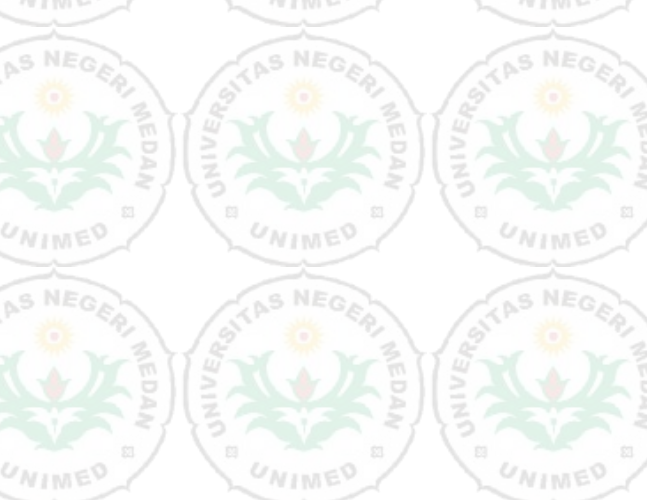